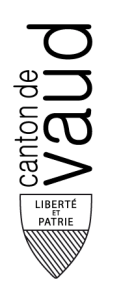

## **Direction générale de la cohésion sociale (DGCS)**

Direction de l'accompagnement et de l'hébergement (DIRHEB)

Pôle Gériatrie et psychiatrie de l'âge avancé (PGPA)

BAP - Av. des Casernes 2 1014 Lausanne

## **Marche à suivre**

Centres d'Accueil Temporaires (CAT) extra ou intra-muros, création, transformation, modification du nombre de places.

Les formulaires mentionnés dans le document sont disponibles sur le site internet de l'Etat de Vaud : https://www.vd.ch/themes/sante-soins-et-handicap/pour-les-professionnels/informations-pour-le-personneladministratif-des-etablissements-dhebergement/financement-dun-centre-daccueil-temporaire-cat/projet-duncentre-daccueil-temporaire-cat-autorisation

## **Lexique, abréviations**

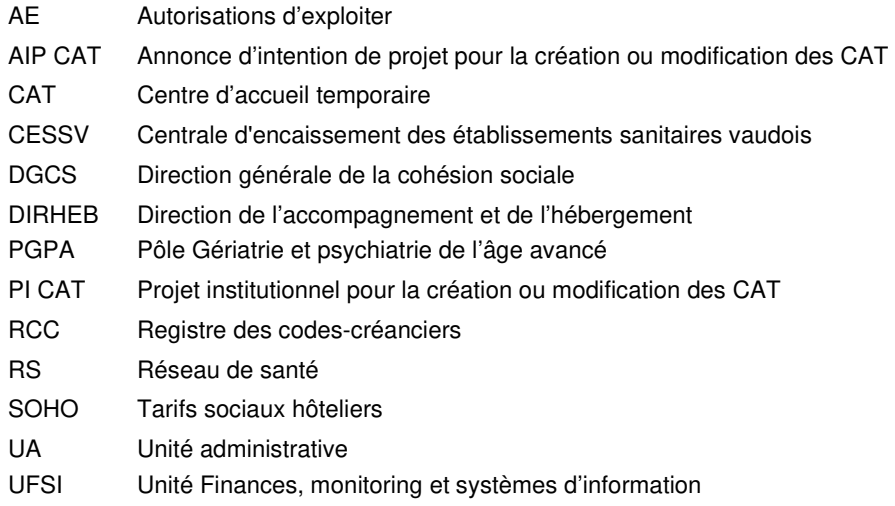

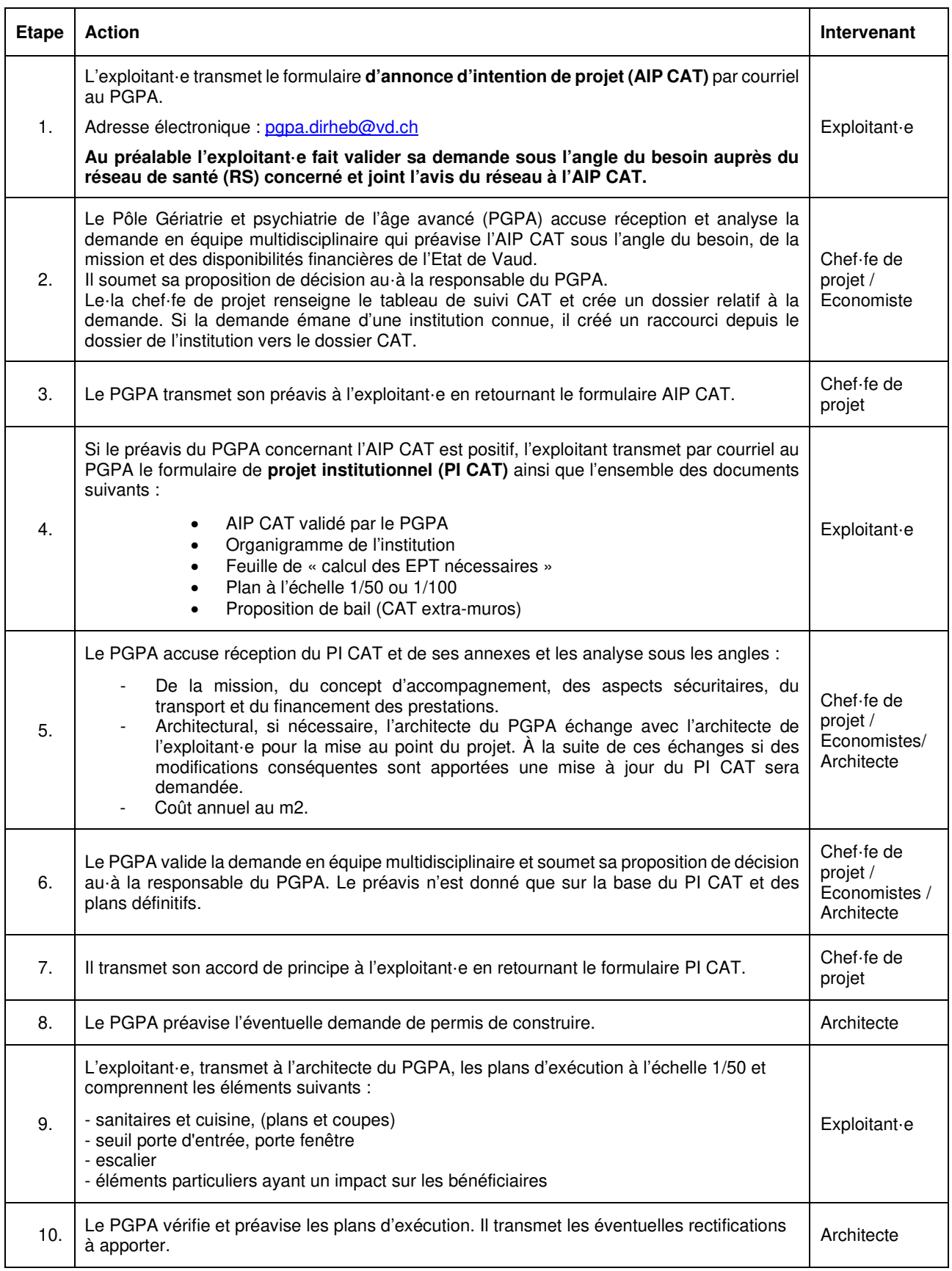

Direction générale de la cohésion sociale Direction de l'accompagnement et de l'hébergement Pôle Gériatrie et psychiatrie de l'âge avancé

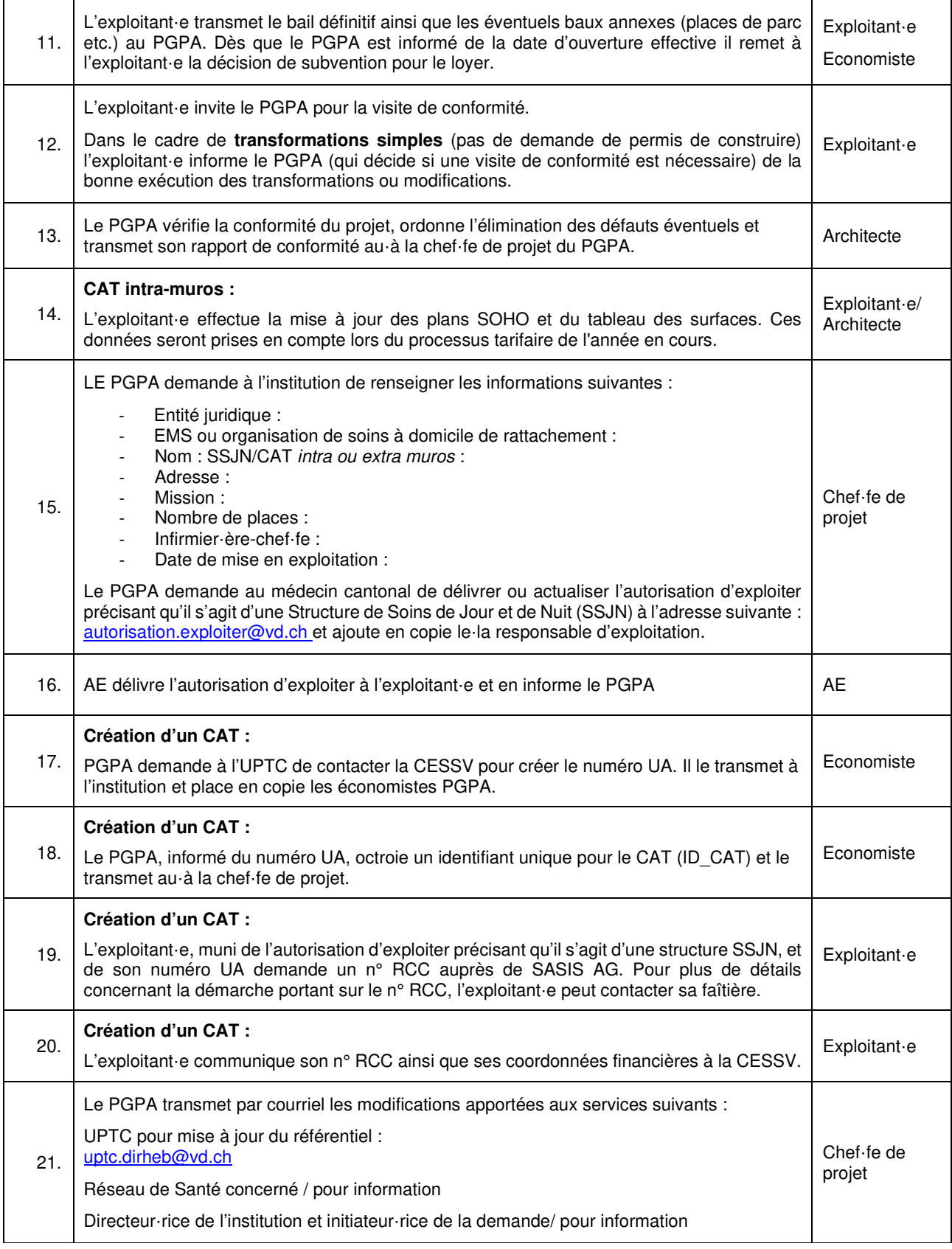

Ce document est disponible sur le site Internet de l'Etat de Vaud :

https://www.vd.ch/themes/sante-soins-et-handicap/pour-les-professionnels/construire/